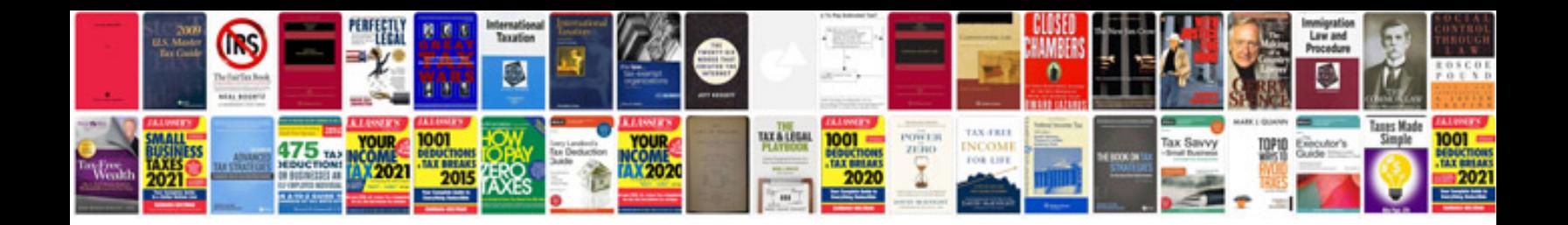

**Ge range manual**

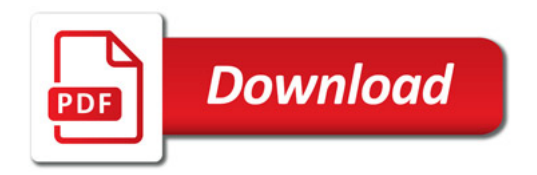

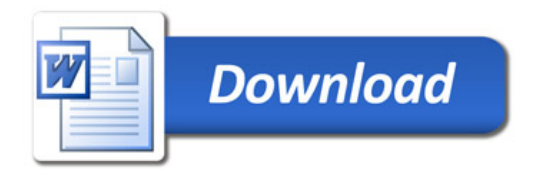